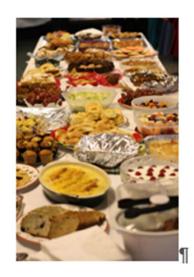

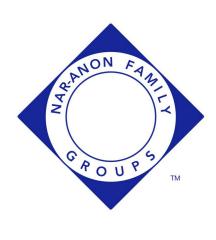

## "Let it Begin with Me" · Anniversary Potluck Dinner¶

Come celebrate our 12th Anniversary as a group. 1

## Join us and renew friendships.¶

When: Thursday, 16 May at 6:00 PM

Where: Community Speaks Out¶

214B Thames St, Groton, CT¶

NASpeaker¶

You are welcome to bring something to share (salad, ·

appetizer, dessert, or dish to share).¶